## **COMPARAISON - CONVERSION AVEC ANAGENE**

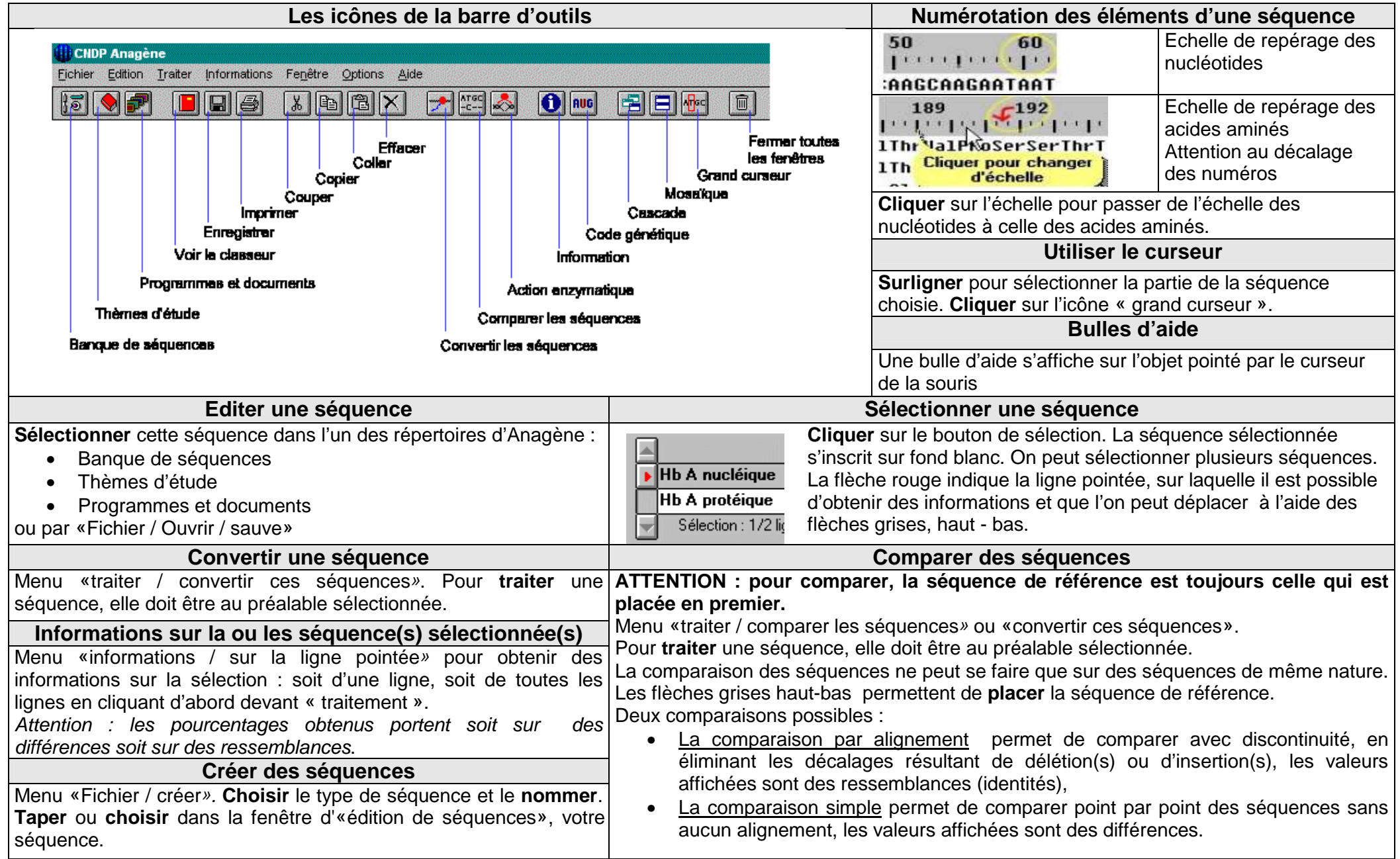